## Untitled

April 26, 2018

## **1 Reamostragem e Simulação**

```
In [1]: # Jailson Leocadio
        # Exercício 1
        eutad = read.table("palmadulto.txt", header=TRUE)
        dist = matrix(NA, nrow=102, ncol=102)
        for (i in 1:101) {
                for (j in (i+1):102) {
                         diffx2 = (eutad$gx[i] - eutad$gx[j]) ^2dify2 = (eutad\gy[i] - eutad\gy[j]) ^ 2
                dist[i,j] = sqrt(difx2 + dify2)dist[j,i] = sqrt(difx2 + dify2)}
        }
        nn = apply(dist, 1, min, na.rm=TRUE)
        mm = mean(nn)vt = rep(NA, 1000)
        vt[1] = mmfor (k in 2:1000) {
                xsim = round(runif(nrow(eutad), 0, 320), 0)
                ysim = round(runif(nrow(eutad), 0, 320), 0)
                mxy = matrix(NA, ncol=nrow(eutad), nrow=nrow(eutad))
                for (l in 1:(nrow(eutad) - 1)) {
                         for (m in (l+1):nrow(eutad)) {
                                 mxy[1,m] = sqrt( ((xsim[1] - xsim[m]) ^ 2 ) +((\text{ysim}[1] - \text{ysim}[m]) \cap 2) )mxy[m,1] = sqrt( ((xsim[1] - xsim[m]) ^ 2 ) +((\text{ysim}[1] - \text{ysim}[m]) \hat{\ } (2) )}
```

```
\}vt[k] = mean(aply(mxy, 1, min, na.rm=TRUE))\}
```

```
hist (vt, main="", xlab="Distâncias médias geradas as acaso", ylab="Frequência")
abline(v=vt[1], col="red", lty=2)
```

```
pvalue = (sum(abs(vt) >= abs(vt[1])))/length(vt)
```
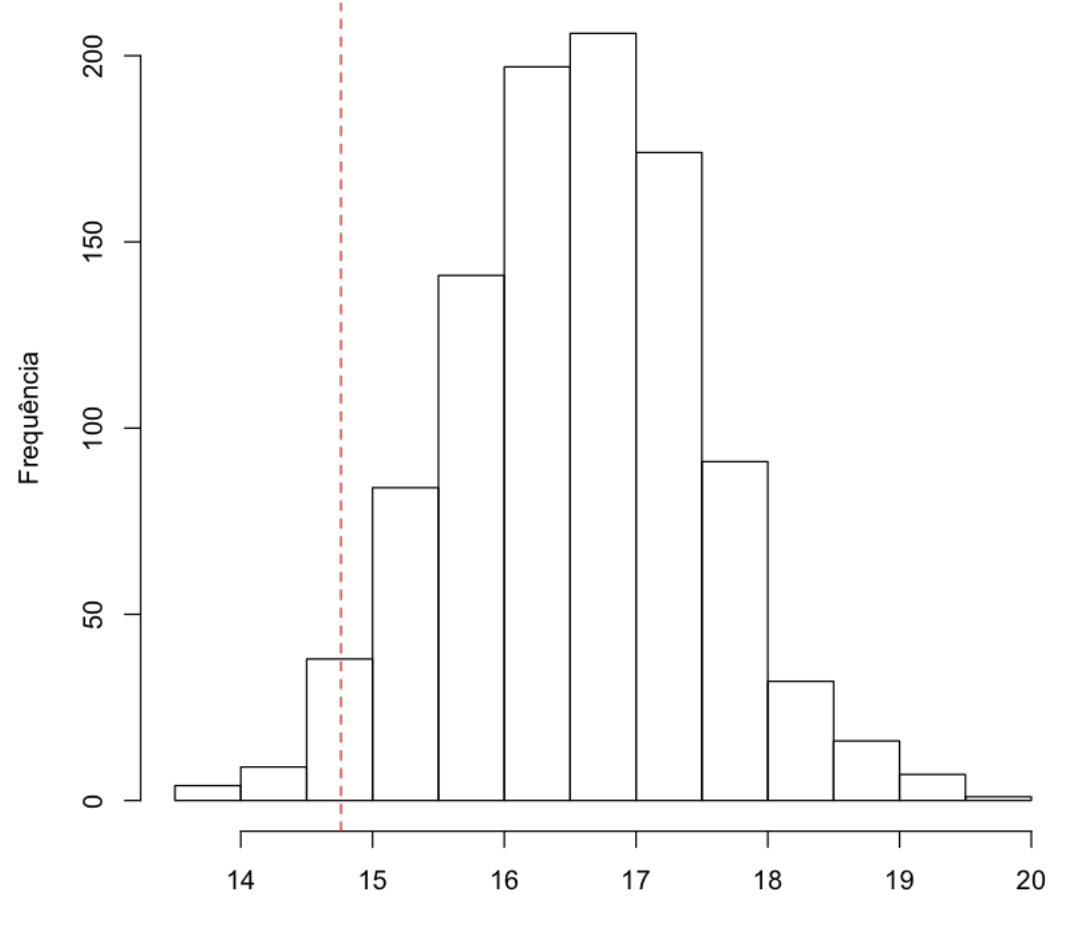

Distâncias médias geradas as acaso

## In  $[2]$ : # Exercício 2

 $\text{animals} = \text{read_table("animals.txt", sep=";", header=TRUE, dec=",")}$ 

```
animais = animais[complete.cases(animais),]
x = log(animais$body) - mean(log(animais$body))
y = log(animais$brain) - mean(log(animais$brain))
beta = sum(x * y) / sum(x ^ 2)vt = rep(NA, 1000)
vt[1] = beta
for (i in 2:999) {
        sim_brain = sample(animais$brain)
        x = \log(\text{animals}\\text{body}) - \text{mean}(\log(\text{animals}\
        y = log(sim_brain) - mean(log(sim_brain))
        vt[i] = sum(x * y) / sum(x ^ 2)}
hist(vt, main="", xlab="Inclinações médias geradas as acaso", ylab="Frequência")
abline(v=vt[1], col="red", lty=2)
```

```
pvalue = (sum(abs(vt) >= abs(vt[1]))) / length(vt)
```
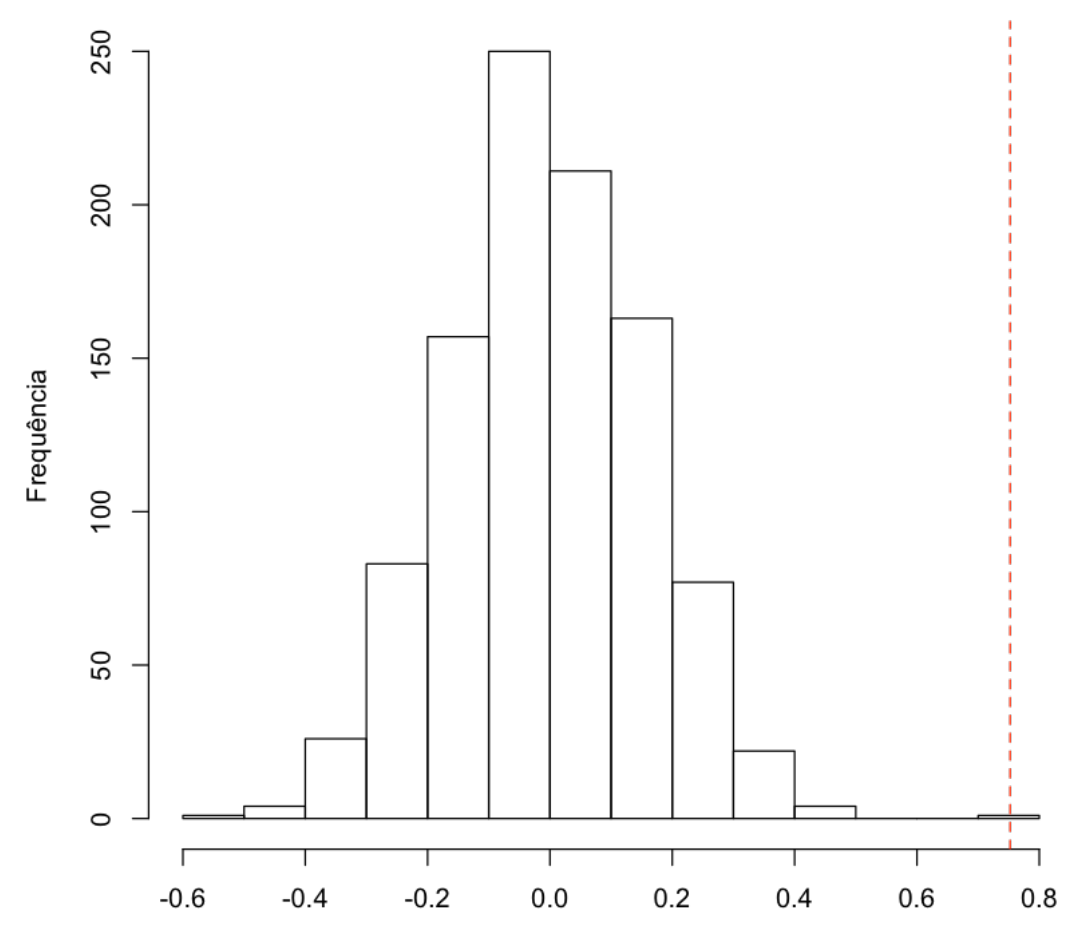

Inclinações médias geradas as acaso